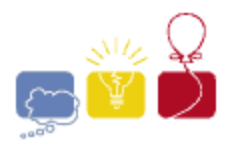

**acm** International Collegiate

## event sponsor

## **Histogram**

A *Histogram* is a visual representation of data. It consists of bars, with the length of each bar representing the magnitude of a data quantity. Given some data, produce a *Histogram*.

## **Input**

Each input will consist of a single test case. Note that your program may be run multiple times on different inputs. The first line of input contains an integer *n* (**1**≤*n*≤**100**) indicating the number of data items. On each of the next *n* lines will be a single integer *k* (**1**≤*k*≤**80**), which is the data.

## **Output**

Print a histogram, horizontally, using the '**=**' character. Print each data item's bar on its own line, in the order given, with the number of '**=**' equal to the data item *k*. Print no spaces between the '**=**'.

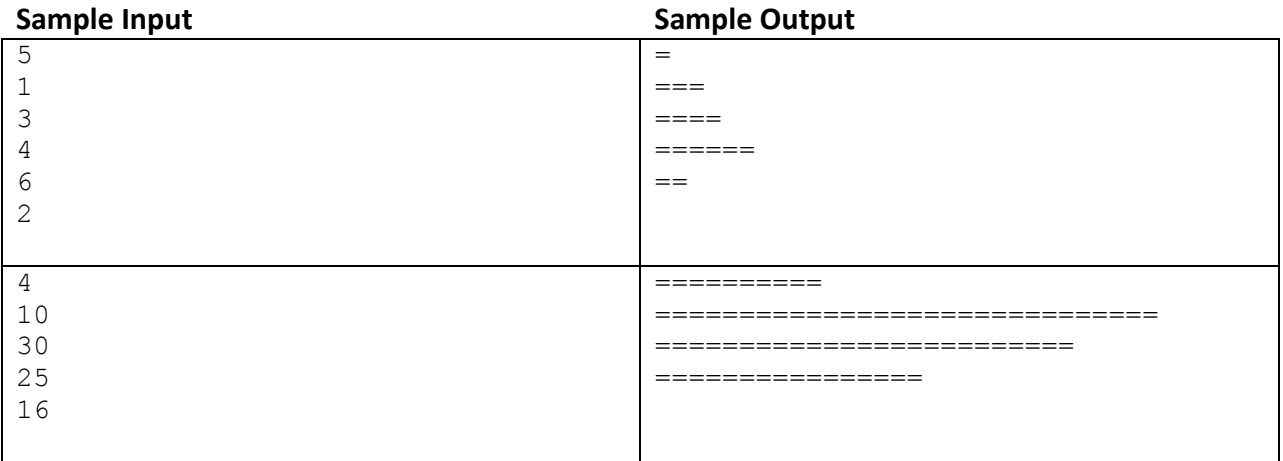